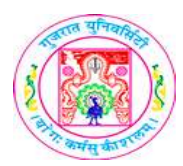

L

## GUJARAT UNIVERSITY **SYLLABUS**

٦

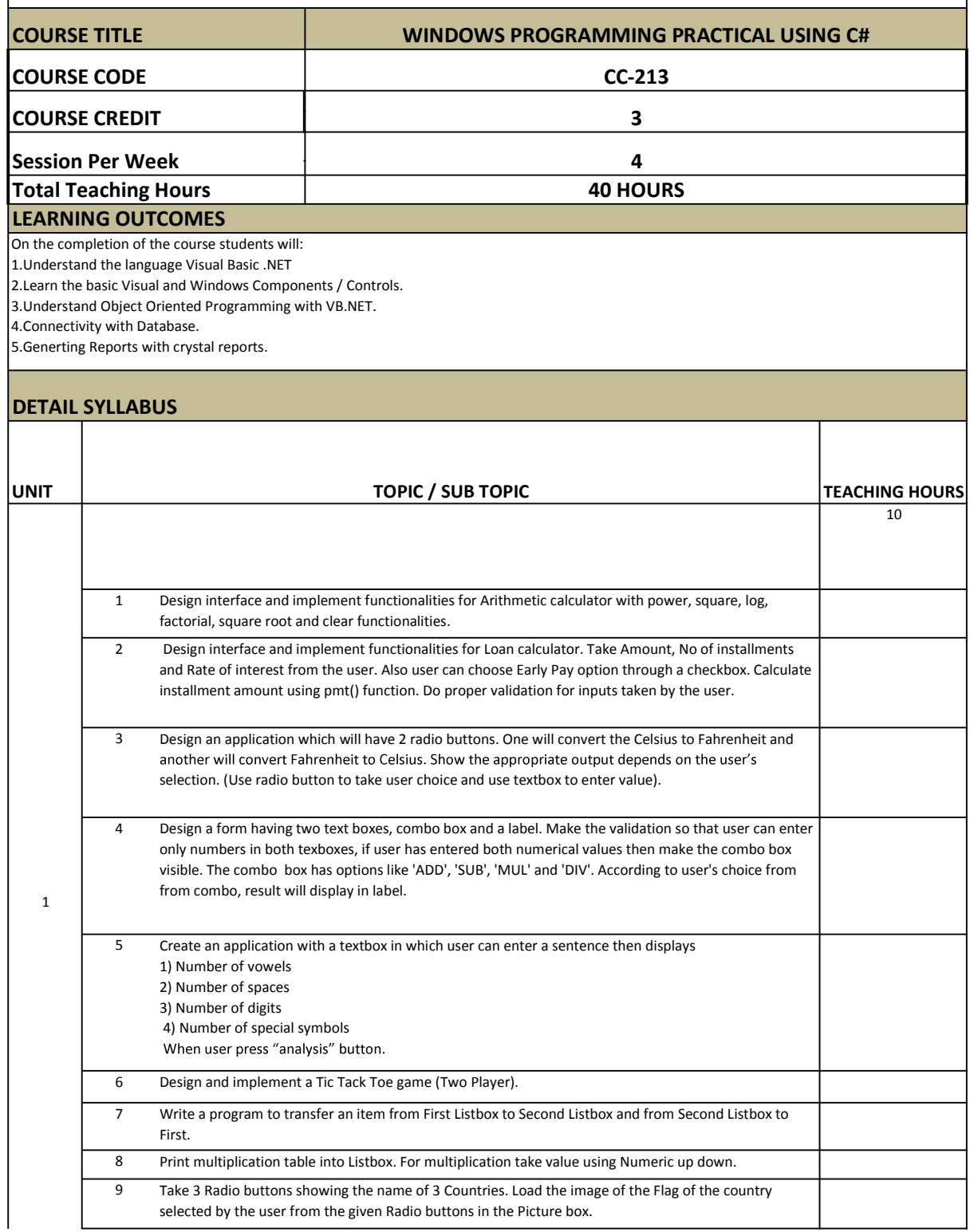

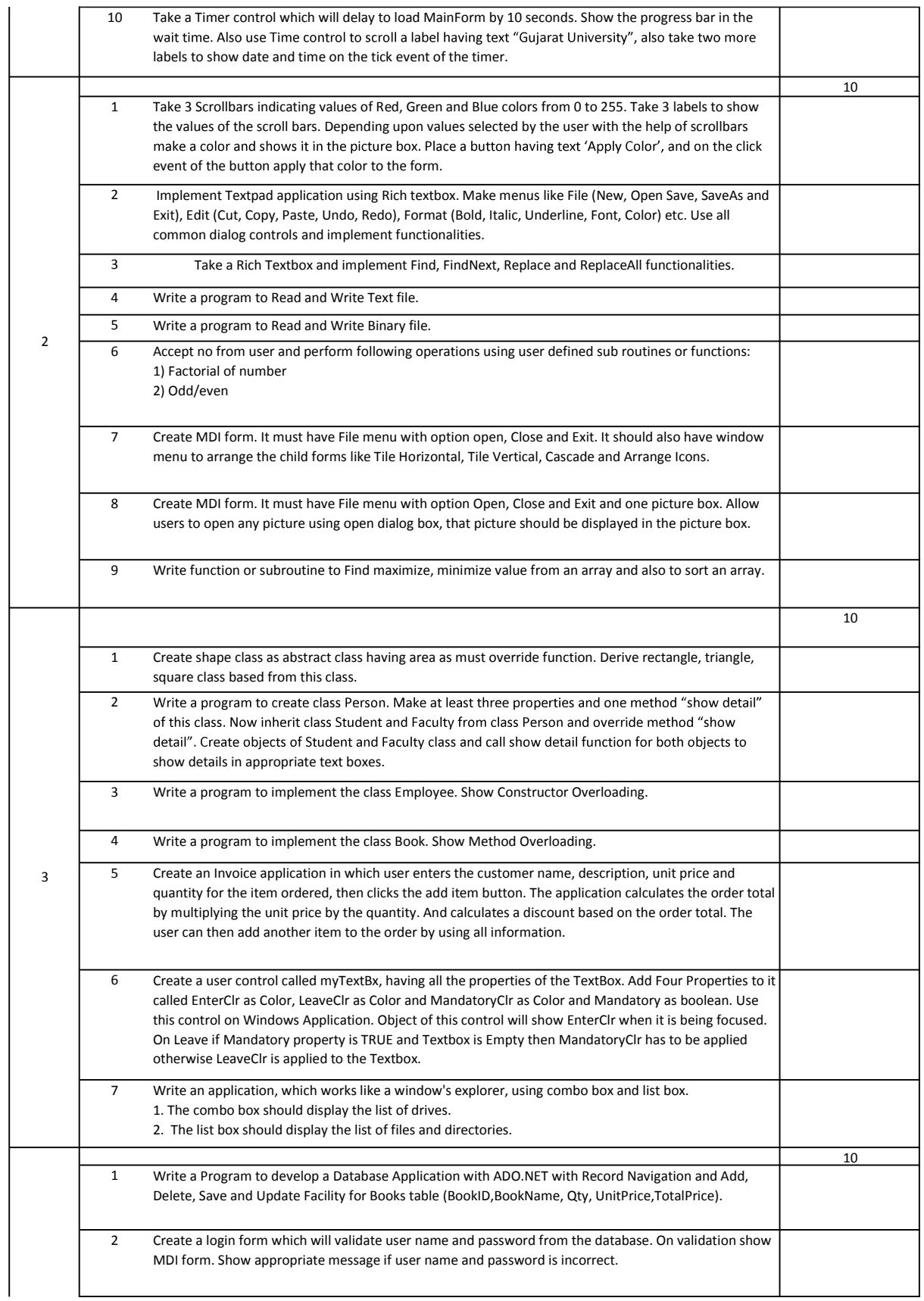

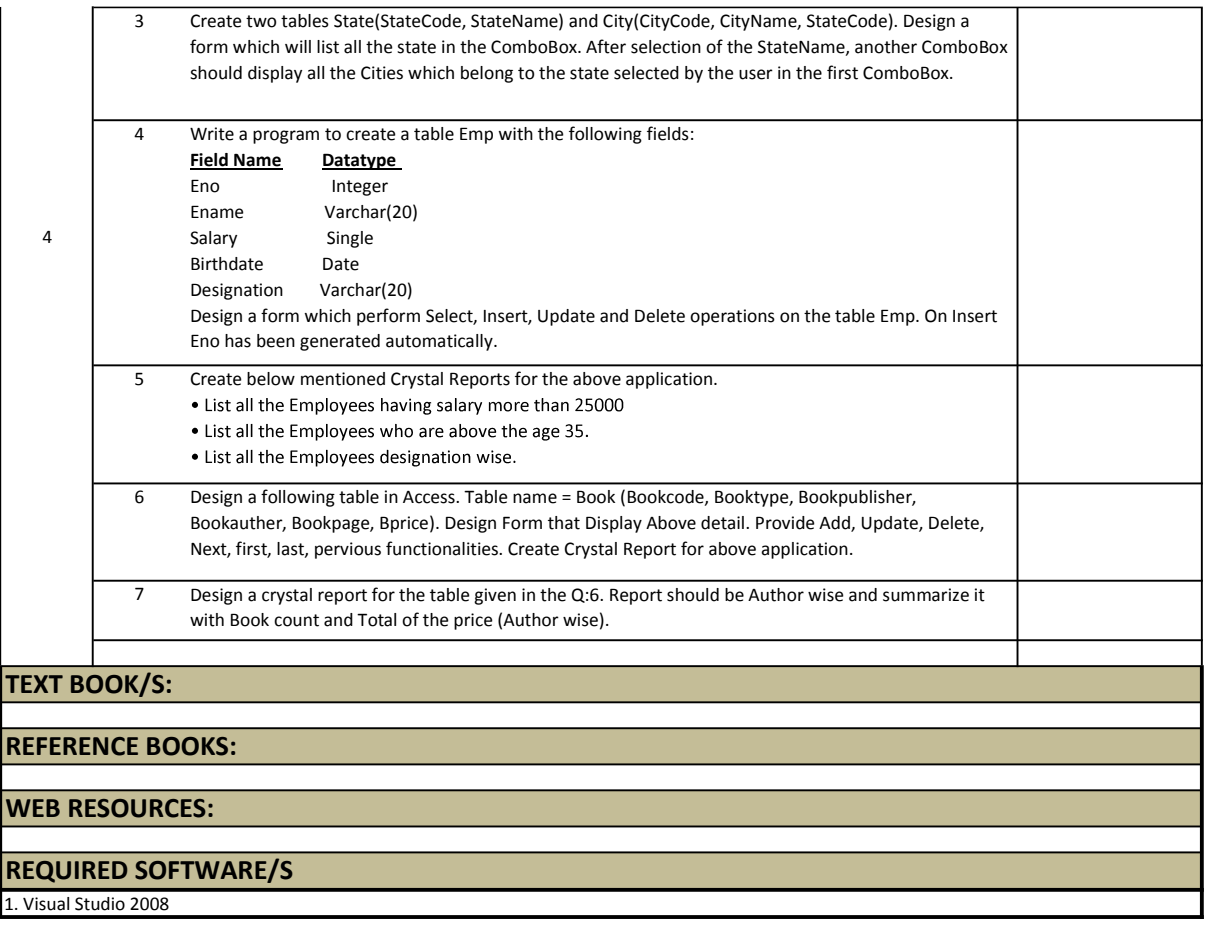